# Politechnika Krakowska im. Tadeusza Kościuszki

# Karta przedmiotu

obowiązuje studentów rozpoczynających studia w roku akademickim 2013/2014

Wydział Inżynierii Środowiska

Kierunek studiów: Ochrona Środowiska Profil: Ogólnoakademicki Profil: Ogólnoakademicki

Forma sudiów: niestacjonarne **Kod kierunku: 3** 

Stopień studiów: I

Specjalności: Monitoring i zarządzanie środowiskiem

### 1 Informacje o przedmiocie

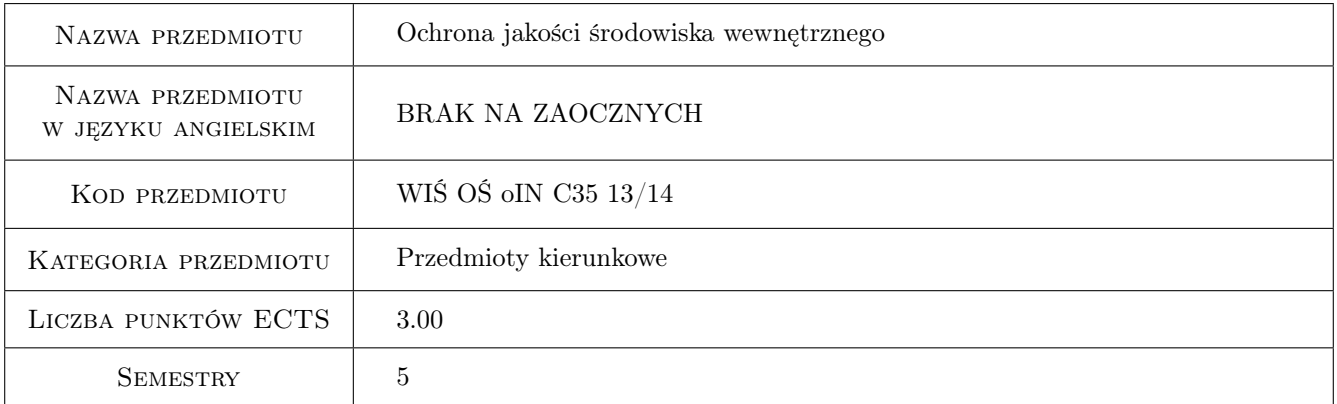

### 2 Rodzaj zajęć, liczba godzin w planie studiów

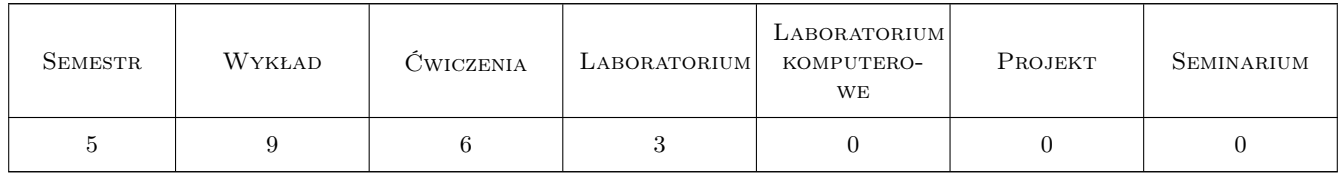

### 3 Cele przedmiotu

Cel 1 Celem przedmiotu jest nabycie wiedzy o wpływie otoczenia na człowieka oraz o potrzebach i możliwościach ochrony prawidłowej jakości powietrza wewnętrznego poprzez wprowadzenie układów wentylacji i klimatyzacji z uwzględnieniem warunków otoczenia korzystnych dla fizjologii człowieka, parametrów termicznych powietrza otaczającego człowieka, technicznych zabiegów związanych z uzdatnianiem i odświeżaniem powietrza.

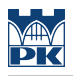

### 4 Wymagania wstępne w zakresie wiedzy, umiejętności i innych **KOMPETENCJI**

1 brak

#### 5 Efekty kształcenia

- EK1 Wiedza na temat czynników kształtujących środowisko wewnętrzne w otoczeniu człowieka
- EK2 Wiedza na temat wskaźników oceny jakości środowiska wewnętrznego
- EK3 Umiejętności prawidłowej oceny jakości środowiska wewnętrznego
- EK4 Umiejętności prawidłowego wyboru systemu ogrzewania
- EK5 Kompetencje społeczne Potrafi pracować samodzielnie i współpracować w zespole nad wyznaczonym zadaniem.

### 6 Treści programowe

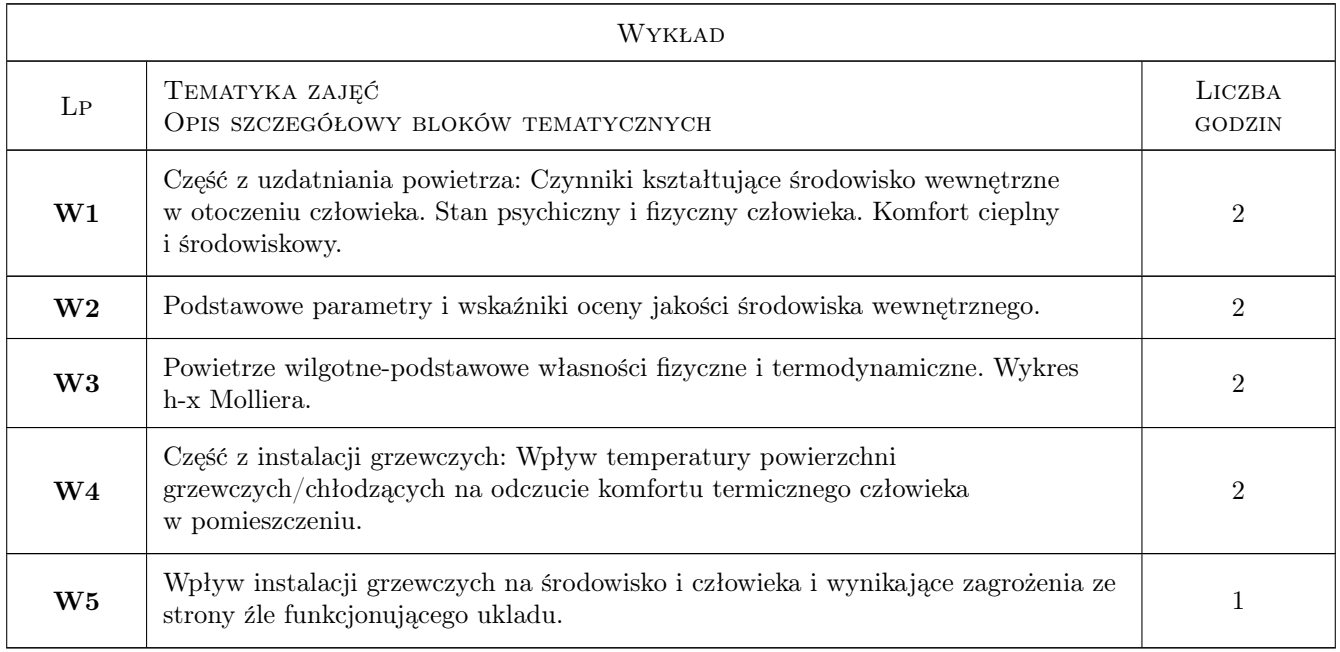

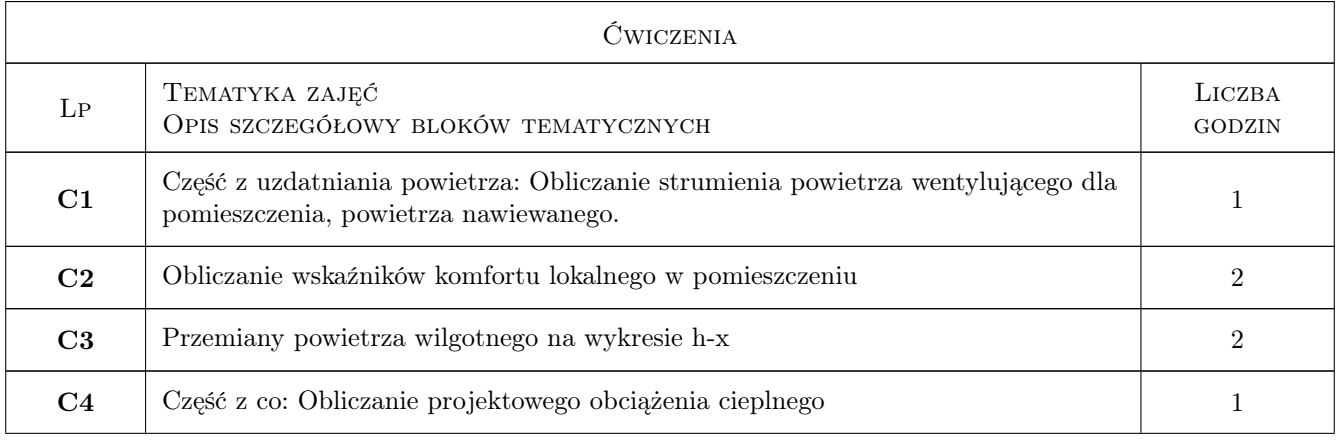

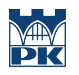

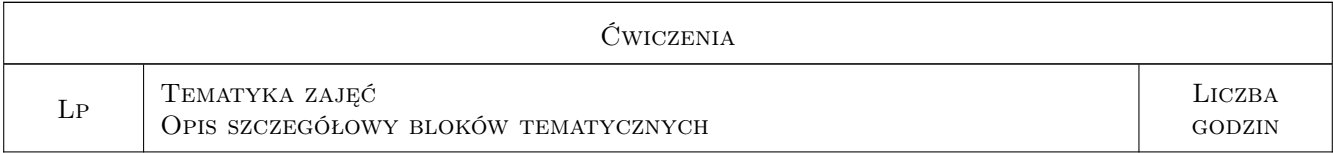

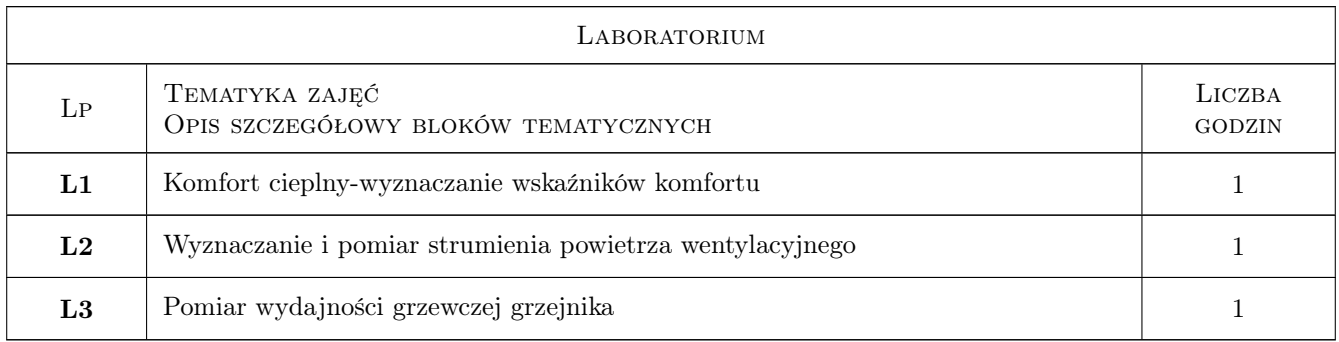

### 7 Narzędzia dydaktyczne

- N1 Wykłady
- N2 Ćwiczenia laboratoryjne
- N3 Zadania tablicowe

# 8 Obciążenie pracą studenta

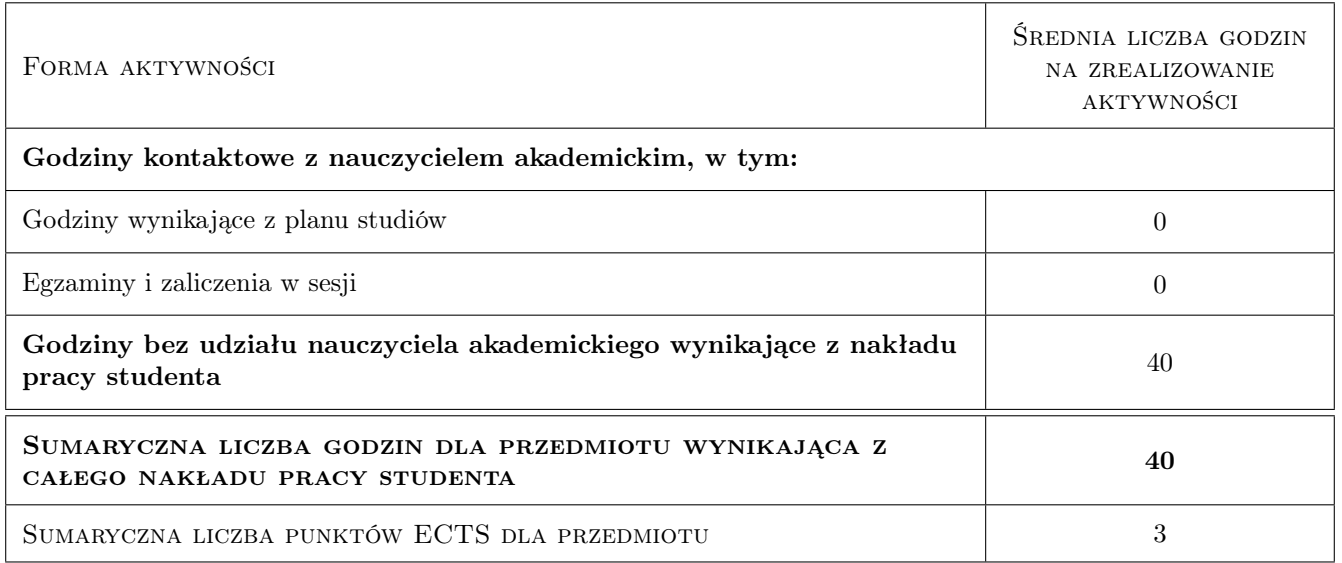

### 9 Sposoby oceny

#### Ocena formująca

F1 Sprawozdanie z ćwiczenia laboratoryjnego

#### Ocena podsumowująca

#### P1 Zaliczenie pisemne

### Kryteria oceny

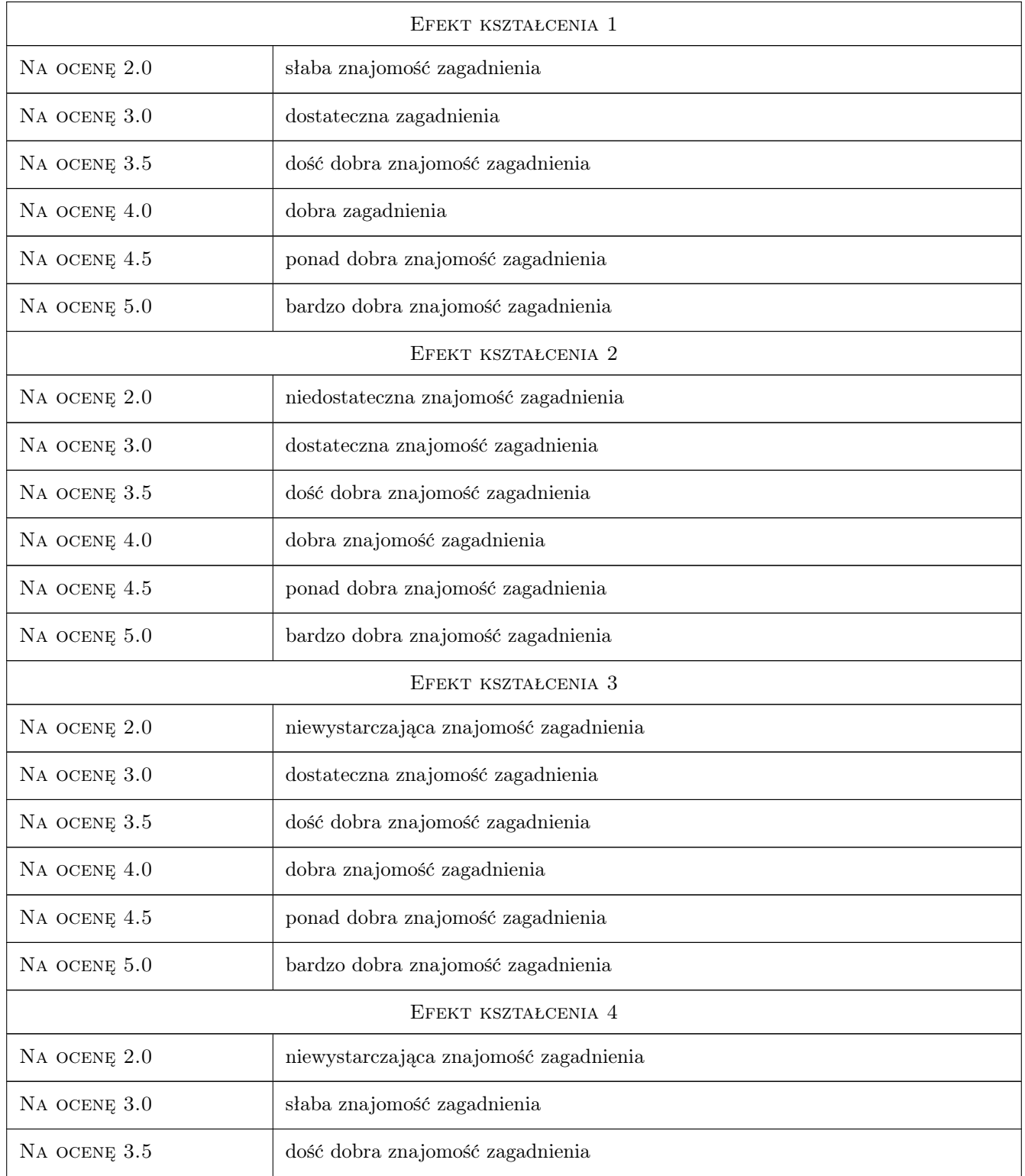

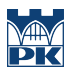

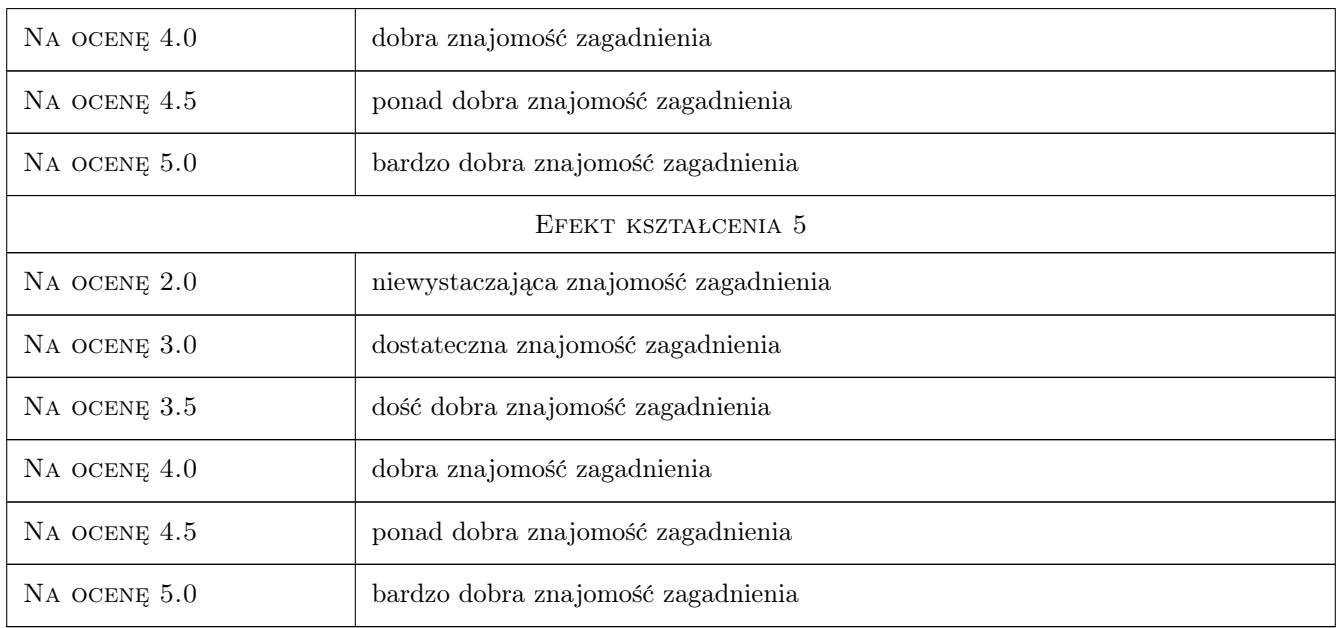

# 10 Macierz realizacji przedmiotu

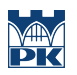

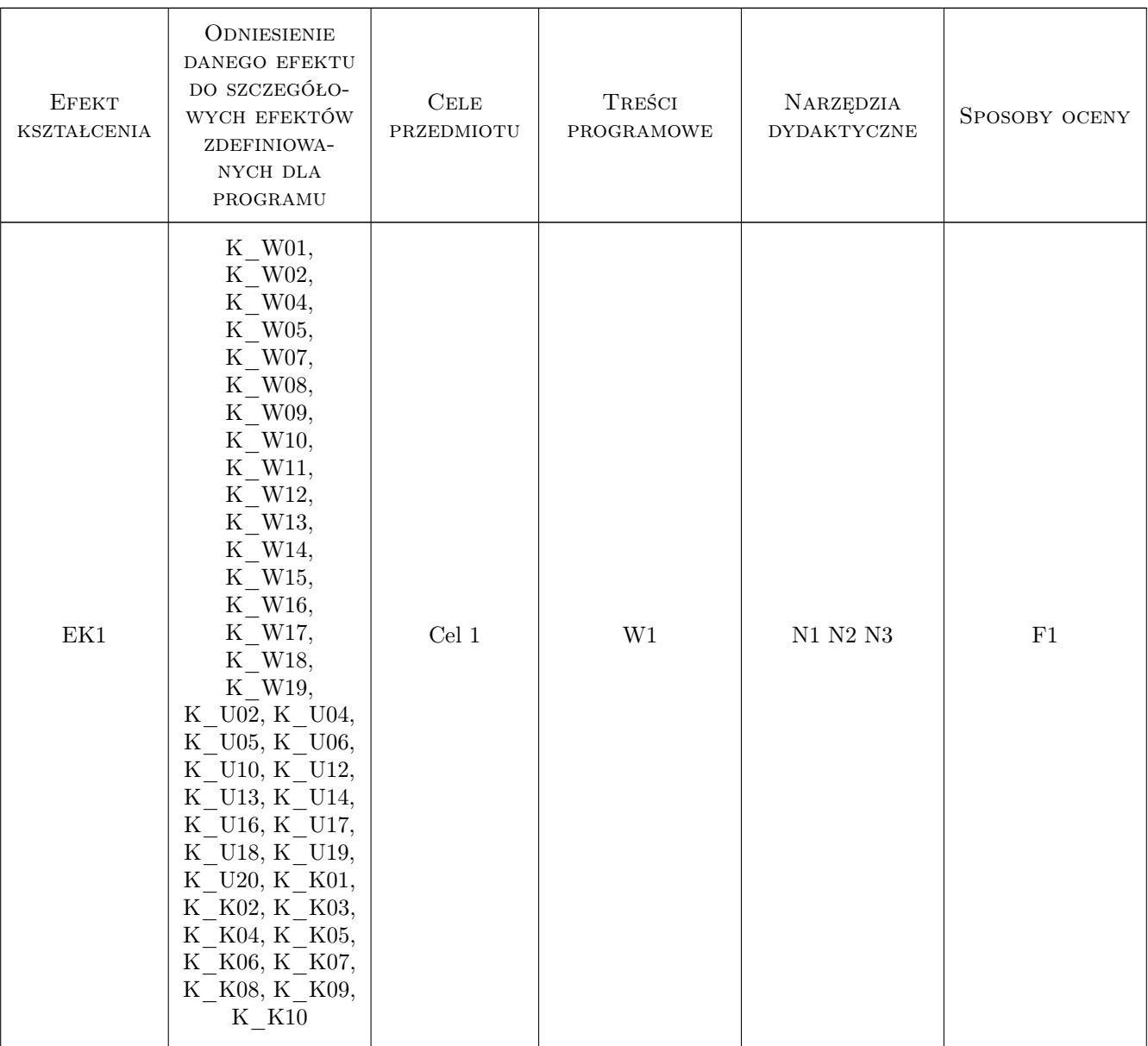

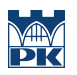

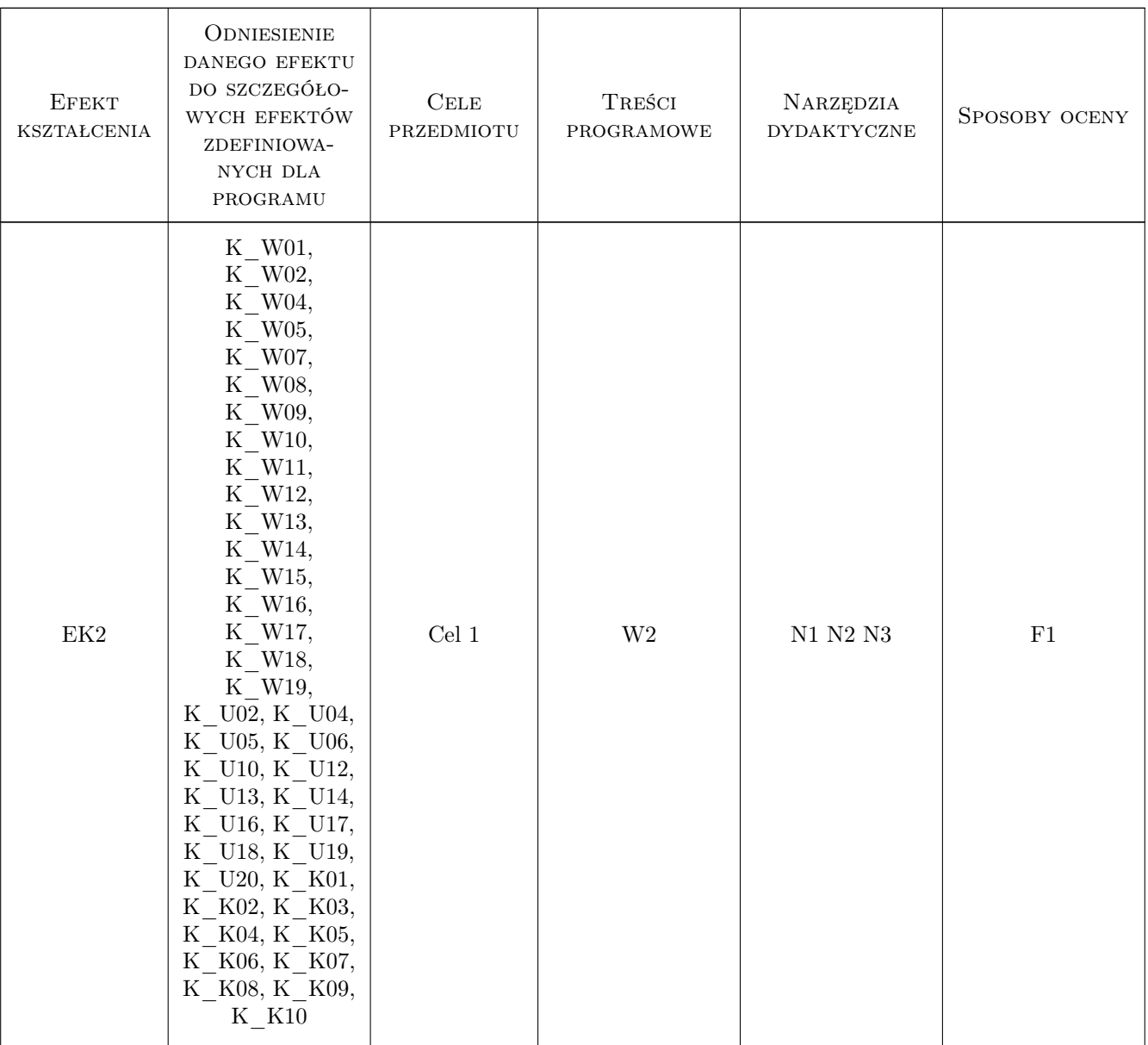

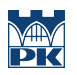

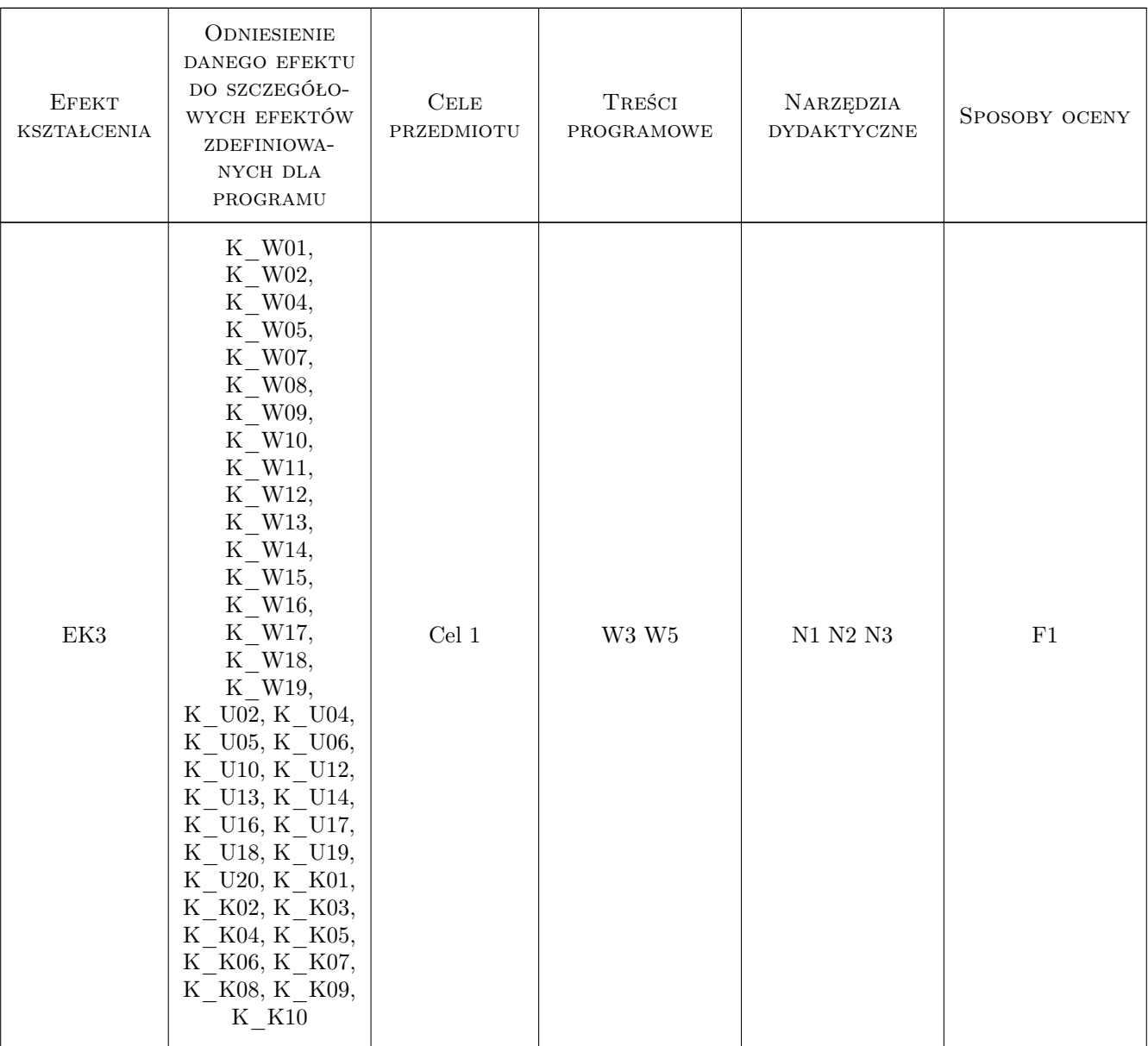

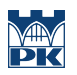

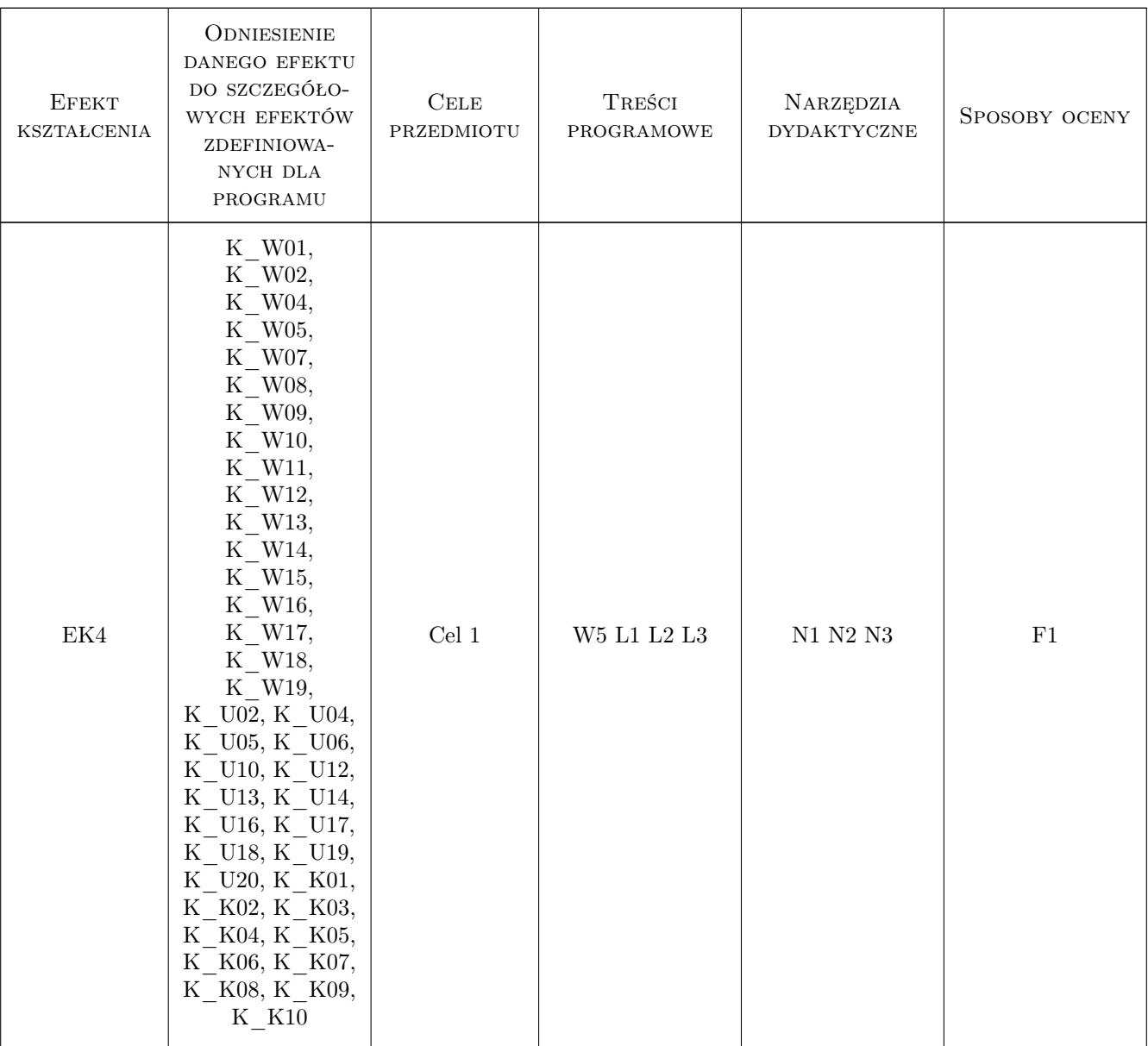

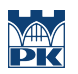

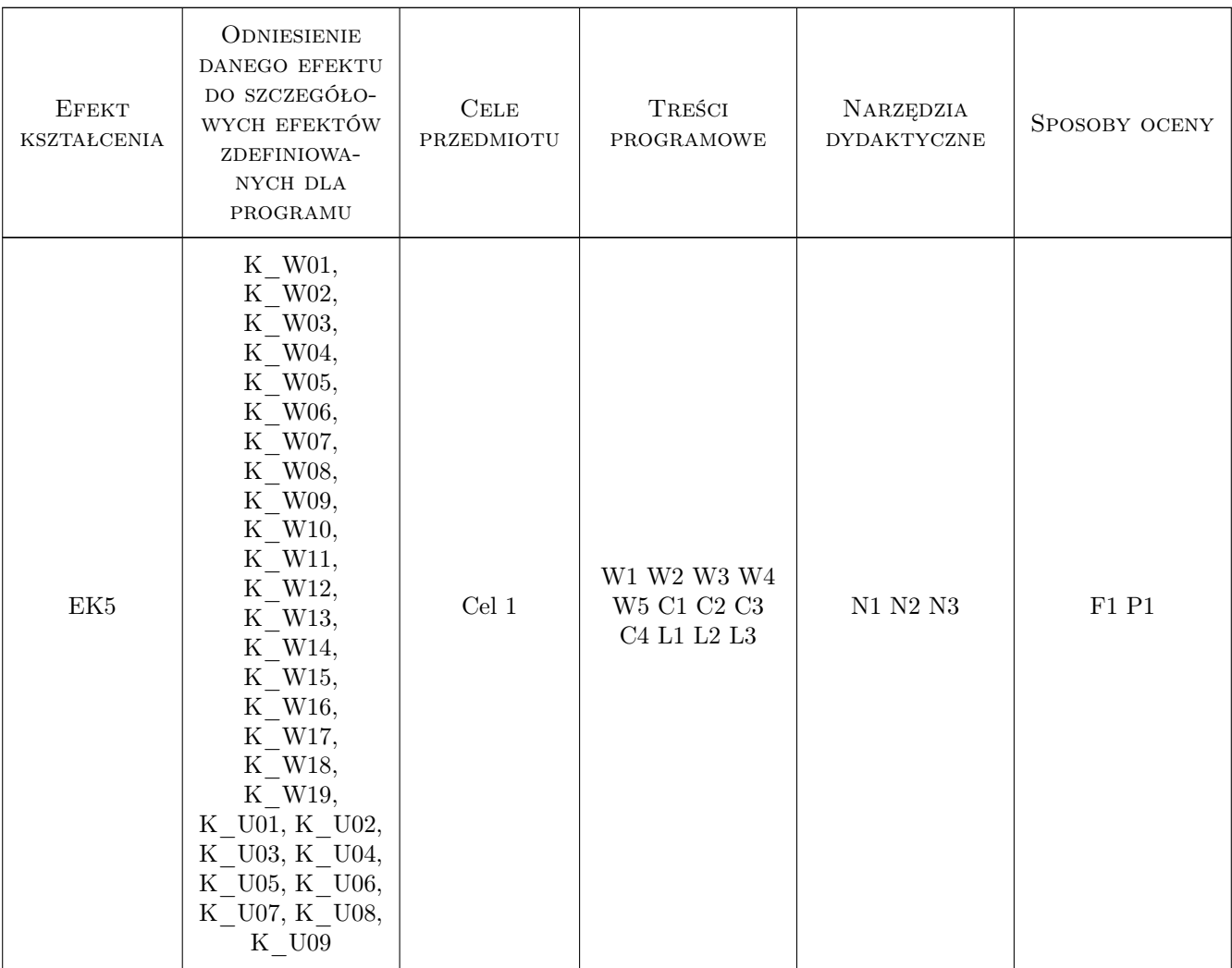

### 11 Wykaz literatury

#### Literatura podstawowa

- [1 ] Maczek K., Schnotale J., Skrzyniowska D., Sikorska-Bączek R.: Uzdatnianie powietrza w inżynierii środowiska, Kraków, 2010, Wyd. PK
- [2 ] Fanger P.O., Popiołek Z., Środowisko wewnetrzne., Gliwice, 2003, Wyd PW
- [3 ] Malicki M.: Wentylacja i klimatyzacja, Warszawa, 1976, PWN
- [4 ] PN- ../B-03420 Wentylacja i klimatyzacja. Parametry obliczeniowe powietrza zewnetrznego, Warszawa, 1976, PKN
- [5 ] PN- ../B-03421 Wentylacja i klimatyzacja. Parametry obliczeniowe powietrza wewnetrznego w pomieszczeniu przeznaczonym do stalego przebywania ludzi, Warszawa, 1978, PKN
- [6 ] PN EN ISO 7730 Ergonomia środowiska termicznego. Analityczne wyznaczanie i interpretacja komfortu termicznego z zastosowaniem obliczania wskaźnikow PMV i PPD oraz kryteriow lokalnych komfortu termicznego, Warszawa, 0, PKN

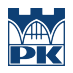

### 12 Informacje o nauczycielach akademickich

#### Osoba odpowiedzialna za kartę

dr inż. Dorota Skrzyniowska (kontakt: skdorota@pk.edu.pl)

#### Osoby prowadzące przedmiot

- 1 1. Dr inż. Dorota Skrzyniowska (kontakt: skdorota@pk.edu.pl)
- 2 2. Dr inż. Jarosław Mller (kontakt: jmuller@pk.edu.pl)
- 3 3. Dr inż. Bogusław Maludziński (kontakt: audyterm@pk.edu.pl)

### 13 Zatwierdzenie karty przedmiotu do realizacji

(miejscowość, data) (odpowiedzialny za przedmiot) (dziekan)

PRZYJMUJĘ DO REALIZACJI (data i podpisy osób prowadzących przedmiot)

. . . . . . . . . . . . . . . . . . . . . . . . . . . . . . . . . . . . . . . . . . . . . . . . . . . . . . . . . . . . . . . . . . . . . . . . . . . . . . . . . . . . . . . . . . . . . . . . . . . . . . . . . . . . . . . . . . . . . . . . . . . . . . . . . . . . . . . . . . . . . . . .